# Merkblatt Finanzen

Freitag, 1. Januar 2016 16:44

Version: 1.0.0 Study: 3. Semester, Bachelor in Business and Computer Science School: Hochschule Luzern - Wirtschaft Aut[hor: J](http://janikvonrotz.ch)anik von Rotz (http://janikvonrotz.ch) License:

This w[ork is licen](http://creativecommons.org/licenses/by-sa/4.0/)sed under the Creative Commons Attribution-ShareAlike 4.0 International License. To view a copy of this license, visit http://creativecommons.org/licenses/by-sa/4.0/ or send a letter to Creative Commons, PO Box 1866, Mountain View, CA 94042, USA.

# Kostenmanagement

# Kostenarten

# **Kosten bestimmen**

Gebildete Stille Reserven abzählen Der ausgewiesene Aufwand ist in wirklichkeit grösser

### Verzinsliche Kapital

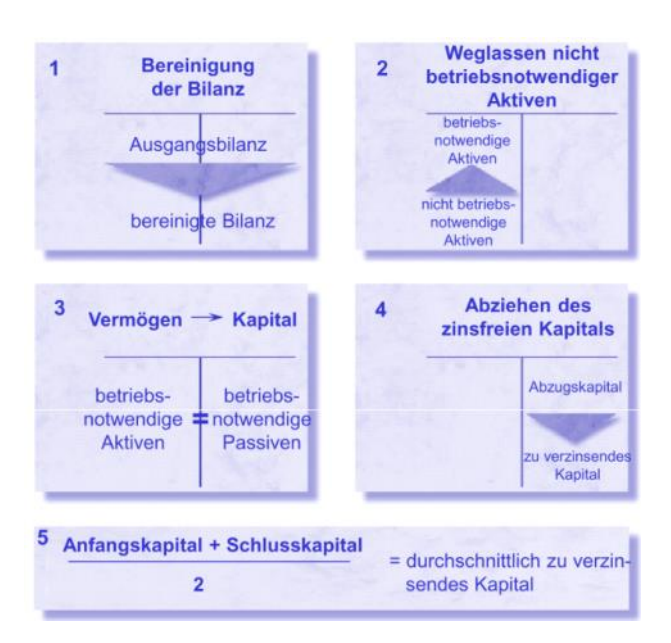

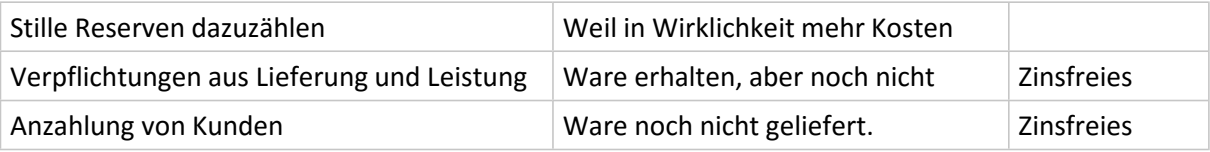

# **Abschreibungen**

# **Lineare Abschreibung**

$$
Betrag = \frac{Abschreibungssatz}{n}
$$

# **Degressiv-geometrisch**

$$
Betrag_n = Anschaffungswert * 1x - \sqrt[n]{\frac{Restrvert}{Basiswert}}
$$

# **Degressiv**

Abschreibungsbetrag = Abschreibugs  $\times$  Buchwert des Vorjahres

# **Arithmetisch Degressiv**

 $\boldsymbol{D}$  $\overline{A}$  $\frac{1}{\sqrt{n}}$ 

1. *Jahr*:  $D * n$ 2. *Jahr*:  $D * (n - 1)$ 3. *Jahr*:  $D * (n - 2)$ 

# **Abschreibung nach Leistung**

Degressionsbetrag = Abschreibungssatz \*  $\frac{1}{G}$ Anteil Leistung $n$ 

 $\Sigma_i^{\prime}$ 

# Kostenstrukturen

- + Materialeinzelkosten
- + Materialgemeinkosten
- + Fertigungseinzelkosten
- + Fertigungsgemeinkosten
- + Sondereinzelkosten der Fertigung
- = Herstellkosten der Produktion
- Bestandserhöhungen
- + Bestandsminderungen
- = Herstellkosten des Umsatzes
- + Verwaltungskosten
- + Vertriebskosten
- + Sondereinzelkosten des Vertriebs
- + Entwicklungskosten
- = Selbstkosten

 $\overline{D}$  $\overline{D}$  $\overline{E}$ 

# Kostenverhalten

Deckungsbeitrag = Erlös – variable Kosten =  $p - k$ 

Breakeven:  $E = K$ 

Nutzenschwelle = Fixe Kosten  $/(p - k)$ 

# Kostenträgerrechnung

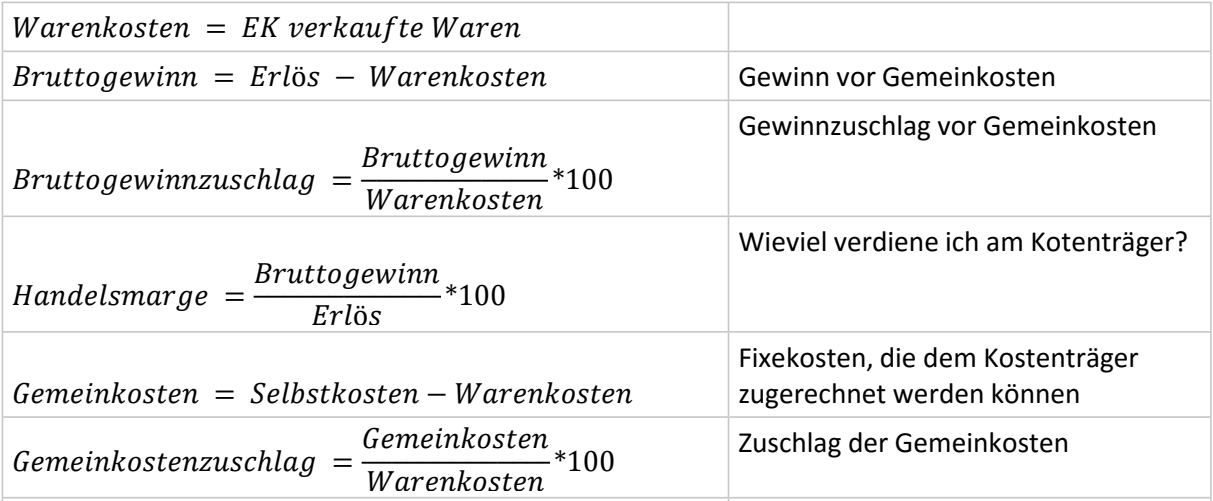

Eigenleistungen werden von den Herstellkosten abgezogen

# Kostenstellenrechnung

#### **Vernachlässigung**

Anteilsberechnung nur mit Hauptkostenstellen.

#### **Stufenmethode**

Vorkostenstelle mit den höchsten Kosten zuerst umlegen.

# Teilkostenrechnung

Verwaltungskosten fallen nur für verkaufte Produkte an. Produkte, die in Lager gehen ziehen wir von den Kosten ab. Produkte, die aus dem Lager gehen werden zu den Kosten dazu gezählt.

#### **Verkaufspreis**

Selbstkosten

- + Gewinnaufschlag (z.B. in Prozent der Selbstkosten)
- $=$  Barverkaufspreis
- + Skonto (in Prozent des Zielverkaufspreises)
- = Zielverkaufspreis + Rabatte (in Prozent des Listenpreises)
- = Listenpreis
- + Mehrwertsteuer
- = Verkaufspreis

# Kalkulation

 $Barverkauf spreis = Selbstkosten + Gewinnaufschlag$ 

 $Zielverkauspreis = Barverkauf spreis + Skonto$ 

 $Listener = Zielverkauf spreis + Rabatte$ 

 $Verkaufspreis = Listenpreis + Mehrwertsteuer$ 

# Plankostenrechnung

Grundplanbudget | Volumenabweichung | Flexibles Budget | Verbrauchsabweichung | Ist-Werte

 $Flexible$  Menge = Ist Werte  $Flexible$  Fixe Kosten = Grundplan Fixe Kosten F  $\boldsymbol{l}$  $\overline{P}$ 

Volumen Abweichung = Flexibles Budget - Grundplanbudget Abweichung die durch das erhöhte oder niedrigere Volumen erklärbar ist.

Verbrauchs Abweichung = Ist Werte  $-$  Flexibles Budget Abweichung, die genauer Analysiert werden muss und nicht direkt erklärbar ist.

# Finanzmanagement

# **Cashflows**

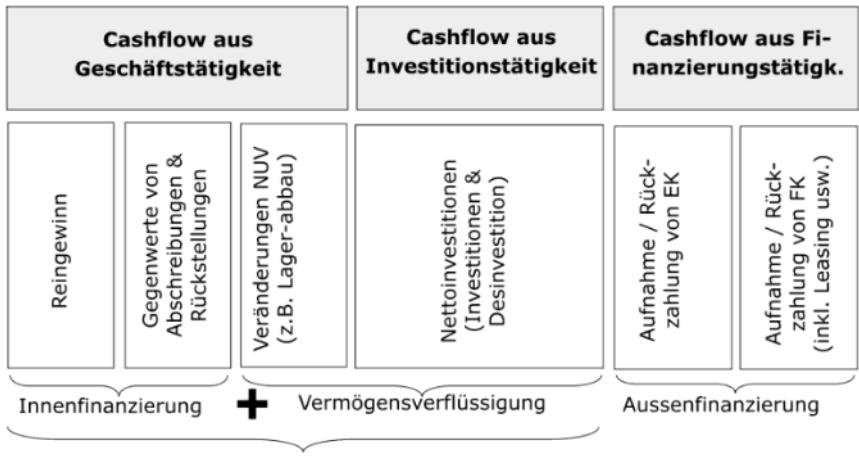

 $=$  Free Cashflow

Pecking Order

1. Innenfinanzierung 2. Aussenfinanzierung mit FK

3. Aussenfinanzierung mit EK

Spannungsdreieck Renatbilität - Lquidität - Sicherheit

Drei Grunprinzipien

- Zahlungsstrom (liquiditätswirksam)
- Zukünftige Zahlungsströme (Differenzbetrachtung)
- Zusätzliche zukünftige Zahlungsströme (Zukunftsbetrachtung)

# Leverage Effekt

? Gesamtkapitalrendite > Fremdkapitalrendite -> Aufnahme FK erhöht EK Rendite

 $\overline{E}$ J  $E_{\rm}$ 

G  $\overline{\mathcal{L}}$  $\overline{Gesamtkapital}$ 

# **WACC**

Schritt 1 Bestimmen Finanzierungsverhälntis Relevante Passiven und Aktiven sind die verzinsten Posten.

Schritt 2 Fremdkapitalkostensatz = Summe der der verzinsten Werte der Anteile der Kredite am gesamten FK.

Schritt 3 Bestimmen Gewinnsteuerrate. Fremdkapitalkostensatz nach Steuern. Schritt 4 Eigenkapitalkostensatz bestimmen. Formel Capital Asset Pricing.

[E(Rm)-Rf] ist die Marktrisikoprämie

Schritt 5 WACC ausrechnen.

# Investitionen

# **Neuinvestitionen**

FCF = Cash-Erträge aus Produktion - Cash- Aufwendung aus Produktion - Ersatzinvestition

# **Ersatzinvestition**

FCF = Kosteneinsparungen durch Maschine - Merersatzinvestition für Maschine

# Unternernehmensbewertung

# **Substanzwertmethode**

Substanzwert<sub>Entity</sub> = Bruttosubstanzwert = Aktiven + Stille Reserven auf Aktiven Substanwert<sub>Equity</sub> = Nettosubstanzwert = Eigenkapital + Stille Reserven

Nachteil: Ertragskraft Unternehmen wird nicht erfasst. Marktwert wird nicht berücksichtigt.

# **Ertragswertmethode**

 $\boldsymbol{B}$  $\boldsymbol{N}$ W

$$
NOPAT = EBIT^*(1-s)
$$

Gewinn nach Steuern, weil Steuervorteil bereits in WACC eingerechnet ist.

 $\boldsymbol{N}$  $\boldsymbol{R}$  $E_{\rm}$ 

# **Praktikermethode**

$$
Praktikerwert = \frac{Substanzwert * 1 + Errragswert * 2}{3}
$$

# **Discounted Cashflow**

Alle zukünftigen Cashflows abzinsen.

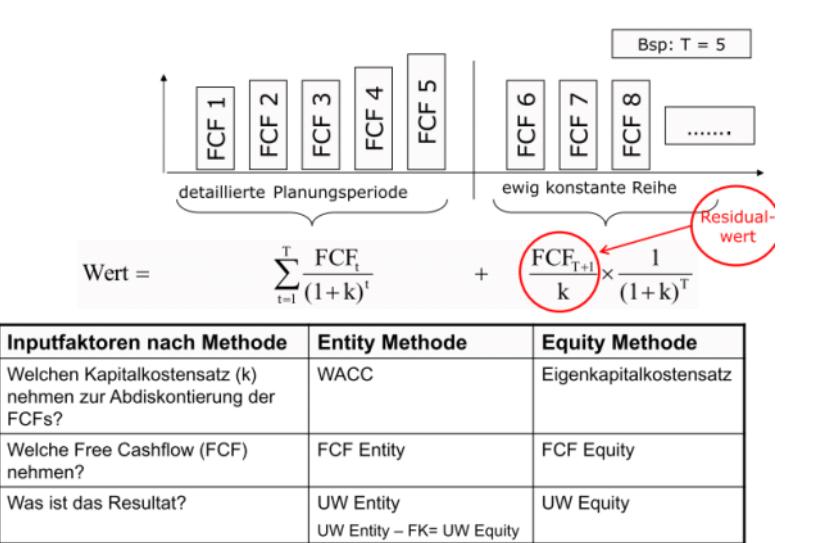

# **Free Cashflow**

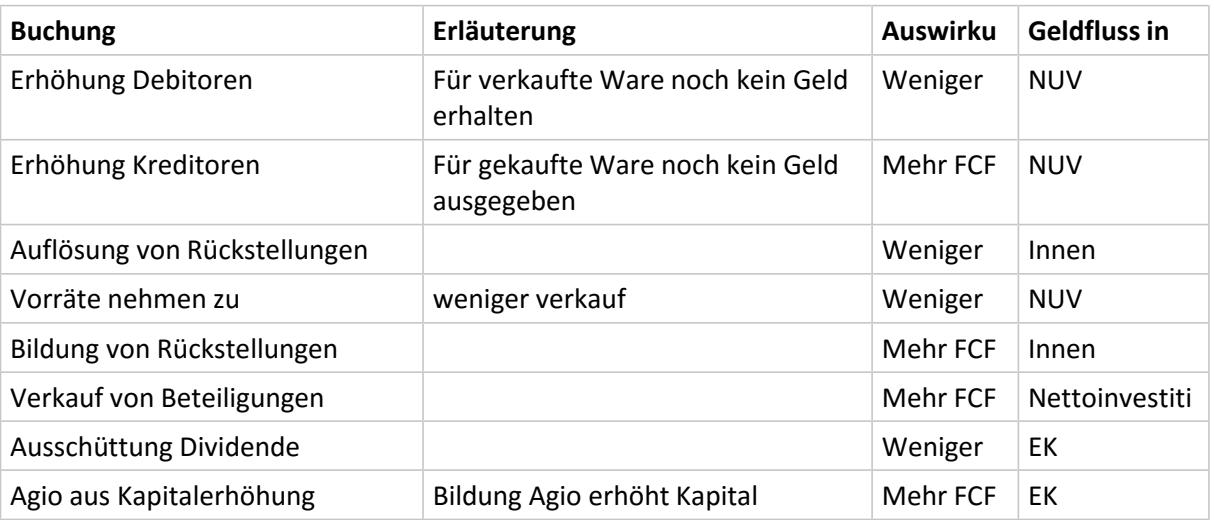

#### **Multiplikatoren Methode**

Herleitung Unternehmenswert: Multiplikation eines unternehmensspezifischen Indikators mit einem (branchenspezifischen) Faktor (Multiple).

Mögliche Indikatoren; Reingweinn / EBIT / EBITDA / FCF / Umsatz

Multiple x Indikator = Unternehmenswert

Aussenfinanzierung FK

#### **Namenaktien**

Besitzer bekannt

#### **Inhaberaktien**

Besitzer unbekannt Müssen immer voll einbezahlt sien

#### **Stimmrechtsaktien**

Maximales zulässiges Verhältnis der Stimmrechtsaktien: 1:10

### **Stimmrechtslose Papiere PS**

PS-Kapital darf das Doppelte des Aktienkapitals nicht übersteigen.

### **Einheitsaktie**

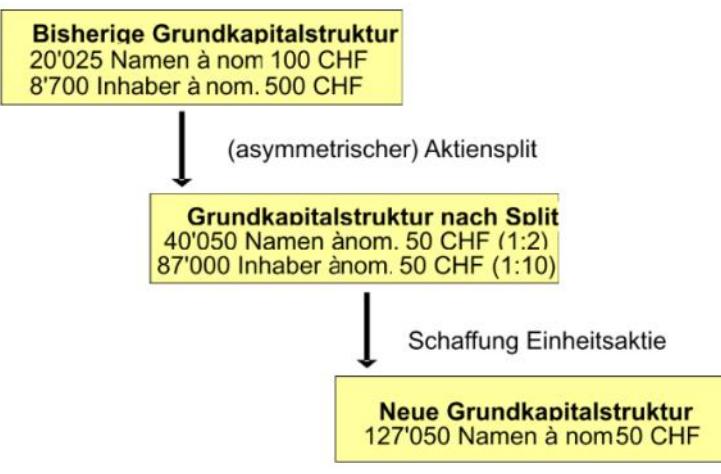

Kursfällt im Verhältnis des Splits.

### **Kapitalverwässerung**

Kapitalverwässerung pro Aktien = Aktienwert vor Kapitalerhöhung - Aktienwert nach Kapitalerhöhung Entspricht auch dem Bezugsrecht.

# **Bezugsverhältnis**

4:1 Auf 4 alte Aktien kommt eine Neue

# **Bezugsrecht**

Anrecht auf neue Aktien im Verhältnis Kapitalerhöhung. Wenn 4:1 das Bezugsverhältnis ist, braucht der Aktionär 4 Bezugsrechte für 1 neue Aktie.

Die Bezugsrechte können gehandelt werden.

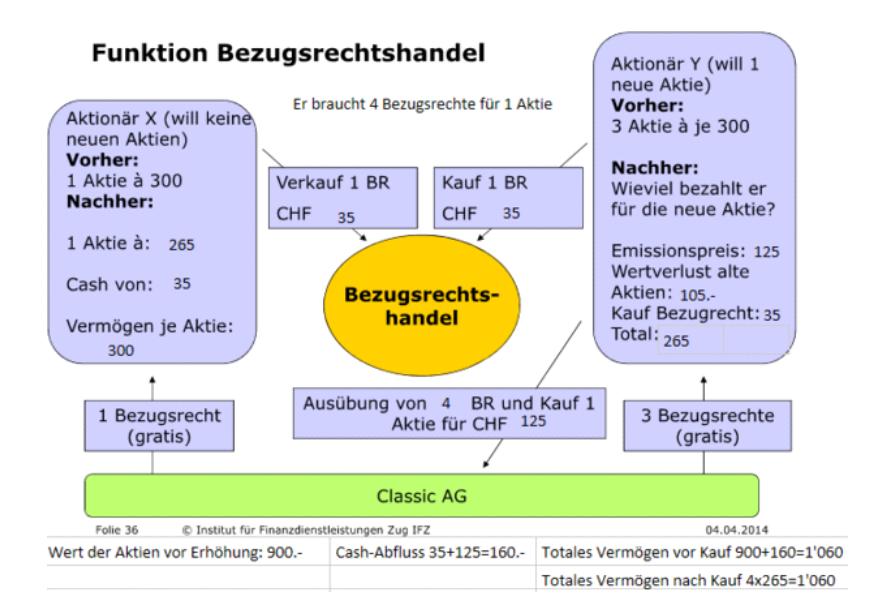

# **Nennwert**

Nennwert einer Aktie muss mindestens 0.01 sein.

# **Verschuldungskapzität**

Entspricht dem Free CashFlow.

# **Auszahlungen**

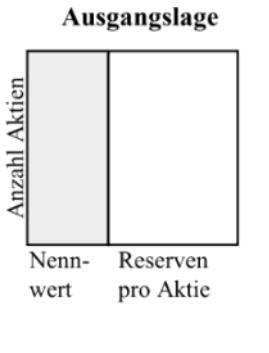

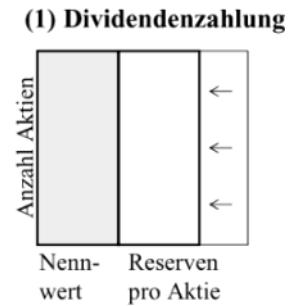

(3) Nennwertreduktion

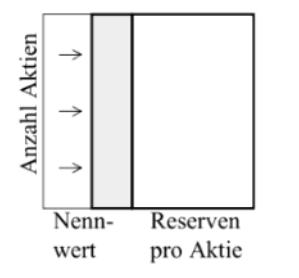

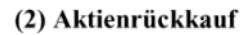

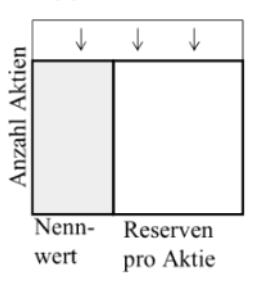

# Kreditzinssatz

## Ausgangslage

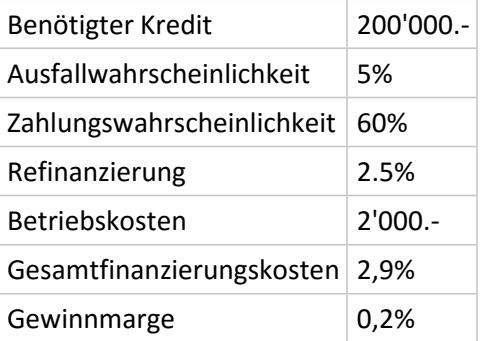

# Berechnung Kredizinsatz

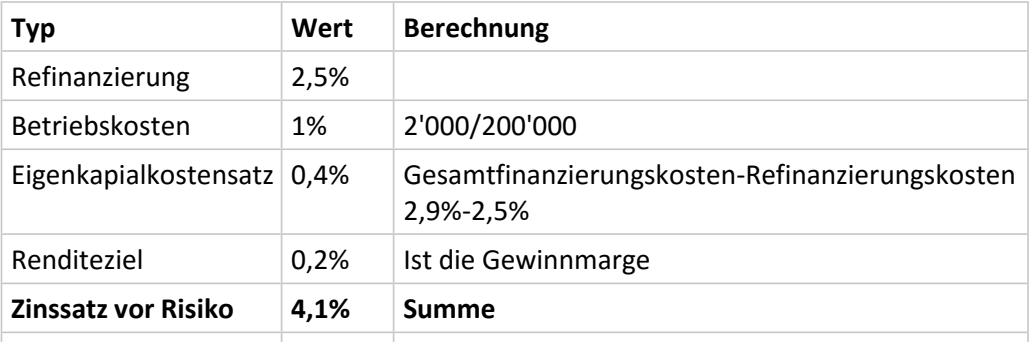

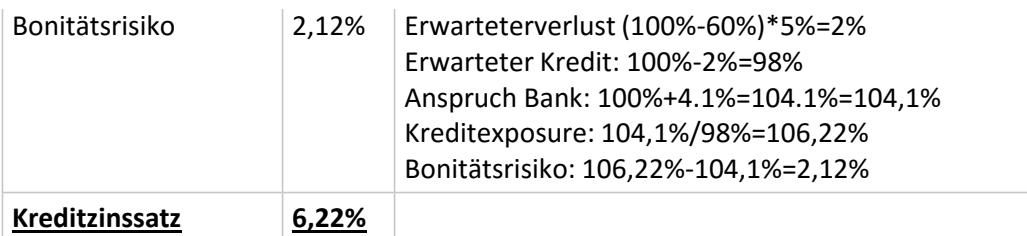

# Obligationen

Obligationen sind eine FK Finanzierungsart für Unternehmen.

Rendite auf Verfall entspricht dem IRR.

Unternehmen ist der Schuldner.

Das Unternehmen schuldet jedes Jahr ein Coupon an die Anleger.

Am Ende der Laufzeit zahl das Unternehmen die Obligation vollständig zurück. Der Anleger erhält somit das und eine Coupon Zahlung zurück.

# Formeln an der Prüfung

# Annuitätenmethode

$$
A = NPV \times \frac{(1+i)^{T} \times i}{(1+i)^{T} - 1}
$$
 NPV

wobei:

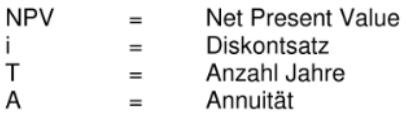

# Bewertung einer festverzinslichen Obligation (straight bond)

$$
B_0 = Cp \times \frac{(1+R)^{A} - 1}{R \times (1+R)^{T}} + \frac{RZ}{(1+R)^{T}}
$$

wobei:

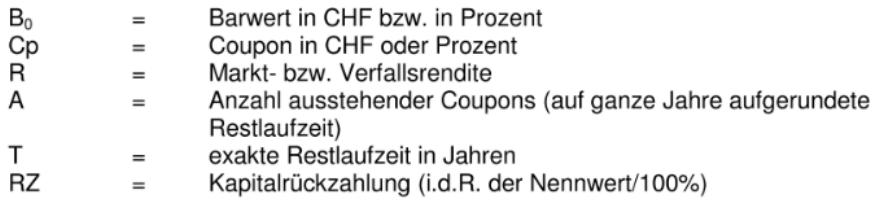

# Theoretischer Wert des Bezugsrechts

$$
BR = \frac{B_a - EP_n}{1 + \frac{a}{n}}
$$

wobei:

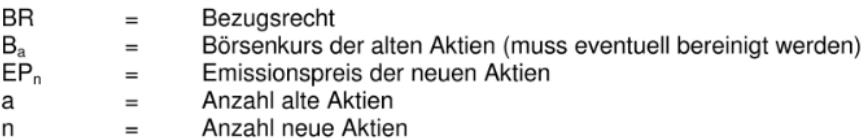

### Eigenkapitalkostensatz gemäss CAPM

$$
k_{EK} = E(r_A) = r_F + \beta_A \times [E(r_M) - r_F]
$$

wobei:

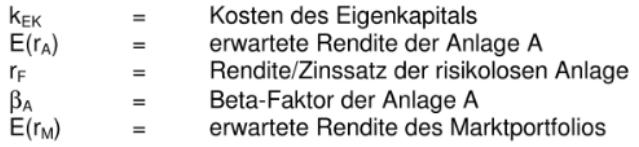

Weighted Average Cost of Capital<br>(WACC, gewichteter durchschnittlicher Kapitalkostensatz)

$$
WACC = \frac{FK}{FK +EK} \times (1 - s) \times k_{FK} + \frac{EK}{FK +EK} \times k_{EK}
$$

wobei:

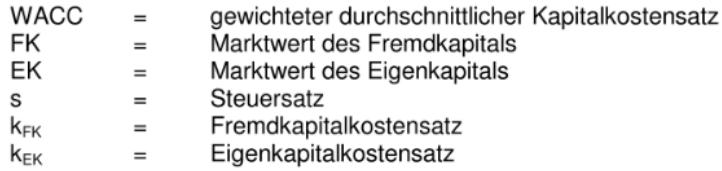

#### Leverage-Effekt

$$
\mathbf{r}_{\text{EK}} = \mathbf{r}_{\text{GK}} + \frac{\text{FK}}{\text{EK}} \times (\mathbf{r}_{\text{GK}} - \mathbf{k}_{\text{FK}})
$$

wobei:

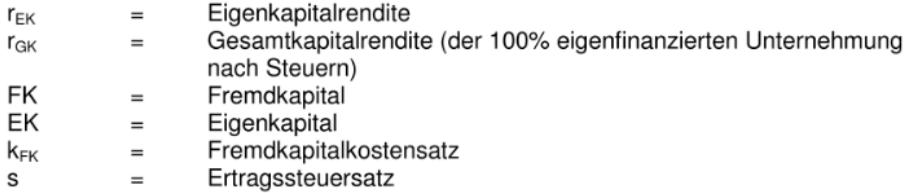

#### **Discounted Cashflow (Entity -Methode)**

$$
Wert \, EK = \sum_{t=1}^{T} \frac{FCF_t}{(1 + WACC)} + \text{Residualwert} - \text{Fremdkapital}
$$

wobei:

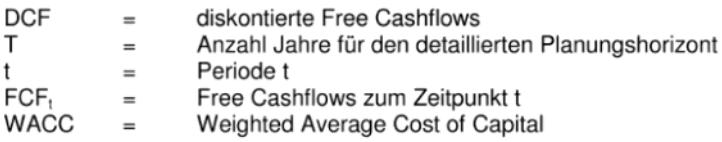

### Residualwert mit ewigen Free Cashflows

$$
Residualwert = \frac{FCF_{T+1}}{WACC} \times \left(\frac{1}{(1+WACC)^{T}}\right)
$$

wobei:

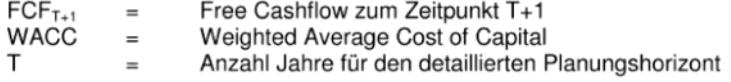